**Umowa kupna-sprzedaży nr** …………….…………….…………… **(wzór)** 

zawarta w Kielcach dnia …………………………………… pomiędzy:

**Gminą Kielce**, Rynek 1, 25-303 Kielce, NIP: 657-261-73-25, reprezentowaną przez:

Wojciecha Lubawskiego – Prezydenta Miasta Kielce, zwaną dalej "Kupującym"

a

…………………………………………………………………………………………………………… …………………………………………………………………………………………………………… z siedzibą w ………………………………………………, NIP………………………..………………

reprezentowaną przez:

……………………………………………………………………………………………………………

zwaną w dalszej części umowy "Sprzedawcą",

w wyniku przeprowadzonego postępowania o udzielenie zamówienia publicznego w trybie zapytania ofertowego zgodnie z Zarządzeniem Nr 317/2016 Prezydenta Miasta Kielce z dnia 24 sierpnia 2016 r.

Kupujący i Sprzedawca w dalszej części umowy zwani są każdy z osobna Stroną, a łącznie Stronami.

Niniejsza umowa zostaje zawarta bez stosowania przepisów ustawy z dnia 29 stycznia 2004 r. Prawo zamówień publicznych (Dz.U. z 2018 r., poz. 1986 - j.t.), z uwagi na wartość przedmiotu zamówienia, nie przewyższającą kwoty 30 000 euro netto, zgodnie z art. 4 pkt 8 PZP.

## **§ 1.**

- 1. Przedmiotem niniejszej umowy jest sprzedaż przez Sprzedawcę, na rzecz Kupującego, oprogramowania biurowego, narzędziowego i systemowego, którego rodzaj, ilości i ceny jednostkowe są określone w załączniku do niniejszej umowy
- 2. Dostarczone Zamawiającemu oprogramowanie jest nieużywane i fabrycznie nowe, wolne od wad fizycznych i prawnych, pochodzi z legalnego kanału dystrybucji na terytorium Unii Europejskiej, a dokumenty licencyjne, gwarancyjne oraz inne dokumenty dające prawo do korzystania z oprogramowania umożliwiają Zamawiającemu eksploatację oprogramowania w sposób zgodny z powszechnie obowiązującym prawem oraz z uwzględnieniem warunków proponowanych lub zalecanych przez producenta oprogramowania

**§ 2.**

Sprzedawca dostarczy przedmiot umowy, o którym mowa w § 1, do siedziby Kupującego, w terminie 7 dni roboczych od dnia zawarcia niniejszej umowy.

## **§ 3.**

- 1. Za wykonanie przedmiotu umowy Kupujący zapłaci Sprzedawcy łączną cenę w wysokości ……………… zł brutto (słownie zł: …………………………………………………………………
- ………………………………………………………………………………………………………… ).
- 2. Sprzedawca wystawi Kupującemu fakturę VAT, po dokonaniu przez Kupującego protokolarnego odbioru przedmiotu umowy.
- 3. Cena, określona fakturą VAT, będzie płatna przelewem na rachunek bankowy Sprzedawcy o numerze: ………………………………………………………………………………… .
- 4. Termin płatności faktury nie może być krótszy niż 21 dni od daty jej wystawienia.
- 5. Za datę zapłaty przyjmuje się datę obciążenia rachunku bankowego Kupującego. Termin zapłaty należności uważa się za zachowany, jeżeli obciążenie rachunku bankowego Kupującego nastąpi najpóźniej w ostatnim dniu terminu płatności.
- 6. Za opóźnienie w zapłacie, Sprzedawcy przysługują odsetki ustawowe w wysokości przewidzianej obowiązującymi przepisami prawa.
- 7. Kupujący upoważnia Sprzedawcę do wystawienia faktury bez jego podpisu.
- 8. Dla potrzeb realizacji przedmiotu umowy ustanawia się: nabywcę: Gmina Kielce, Rynek 1, 25-303 Kielce, NIP: 657-261-73-25; odbiorcę faktury i płatnika: Urząd Miasta Kielce, Rynek 1, 25-303 Kielce.
- 9. Sprzedawca nie może, bez pisemnej zgody Kupującego, dokonywać przelewu swoich wierzytelności, wynikających z niniejszej umowy, na rzecz osób trzecich (art. 514 KC).

## **§ 4.**

- 1. Strony ustalają odpowiedzialność Sprzedawcy, za nienależyte wykonanie umowy, w formie kar umownych.
- 2. Sprzedawca zapłaci Kupującemu:
	- 1) za opóźnienie w wykonaniu umowy, karę umowną w wysokości 0,2 % ceny określonej w § 3 ust. 1, za każdy dzień opóźnienia,
	- 2) za odstąpienie od umowy przez Kupującego, z przyczyn leżących po stronie Sprzedawcy, karę umowną w wysokości 10 % ceny określonej w § 3 ust. 1 umowy,
	- 3) łączna kwota kary umownej nie może przekroczyć 10 % ceny, określonej w § 3 ust. 1.
- 3. Kupujący zastrzega prawo do potrącenia naliczonych kar umownych z ceny, określonej w § 3 ust. 1.
- 4. Kupujący ma prawo dochodzenia na zasadach ogólnych odszkodowania przewyższającego wysokość należnych kar umownych.

## **§ 5.**

- 1. Strony oświadczają, że są właściwie umocowane do zawarcia niniejszej umowy.
- 2. Wymieniony w treści umowy załącznik stanowi jej integralną część.
- 3. Wszelkie spory powstałe na tle stosowania umowy będą rozstrzygane polubownie. W przypadku braku porozumienia, właściwym do rozpoznawania spraw spornych będzie sąd właściwy dla siedziby Kupującego.
- 4. Wszelkie zmiany i uzupełnienia umowy wymagają formy pisemnej pod rygorem nieważności.
- 5. W sprawach nieunormowanych niniejszą umową mają zastosowanie przepisy Kodeksu cywilnego oraz ustawy o Prawach autorskich i prawach pokrewnych.
- 6. Umowa została sporządzona w dwóch jednobrzmiących egzemplarzach, po jednym dla każdej ze Stron.

### **KUPUJĄCY: SPRZEDAWCA:**

# **Załącznik do Umowy kupna-sprzedaży nr** …………….…………….……………

# **Część Nr 1 przedmiotu zamówienia.**

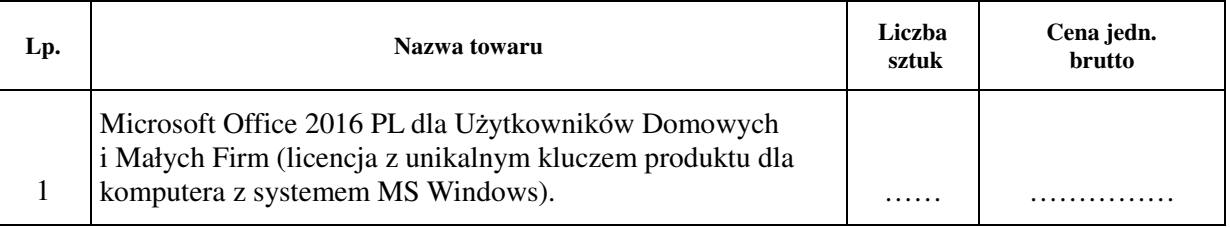

## **Część Nr 2 przedmiotu zamówienia.**

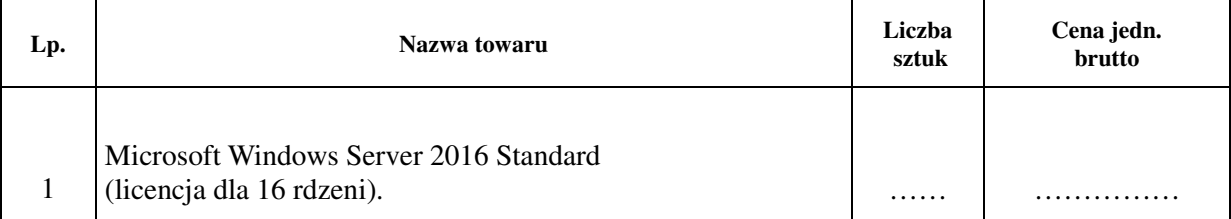

# **Część Nr 3 przedmiotu zamówienia.**

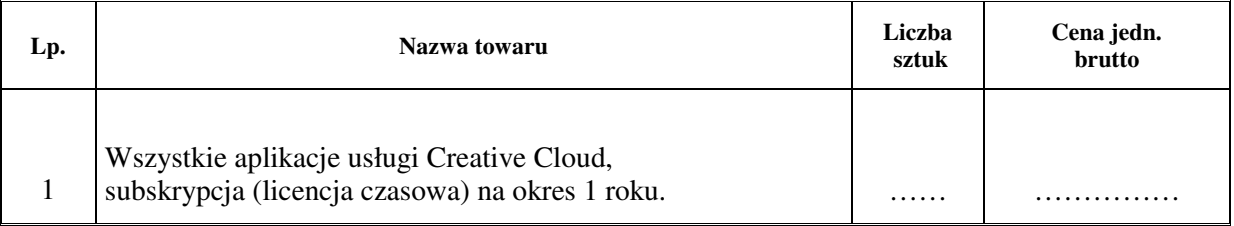

## **KUPUJĄCY: SPRZEDAWCA:**